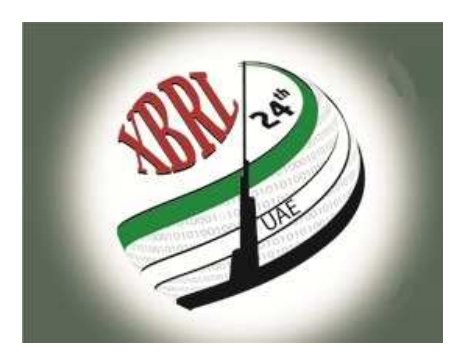

#### **24th XBRL International Conference**

"Transparency: with Available, Reliable, Comparable and Re-usable Data"

March 20-22, 2012 Abu Dhabi, UAE

**Taxonomy SummitMethodology for architecting EIOPA taxonomiesEric JARRY – March 22, 2012**

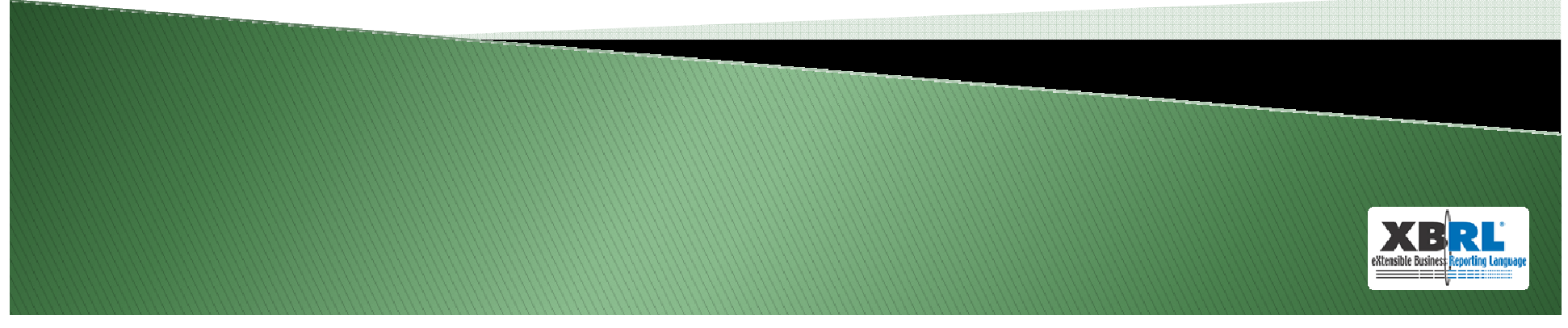

# What is EIOPA?

- European System of Financial Supervision
	- European Supervisory Authorities
		- **EBA: European Banking Authority**<br>CLODA: European Incurrence and G
		- 0 EIOPA: European Insurance and Occupationnal Pensions Authority
		- **ESMA**; European Securities and Markets Authority<br>National Guneau issue Authorities accessed as
	- National Supervisory Authorities, examples:
		- Finland: FIN-FSA (EBA, EIOPA and ESMA)
		- 0 Spain: Banco de España (EBA), Ministry of Economy (EIOPA)
		- France: ACP Banque de France (EBA and EIOPA)

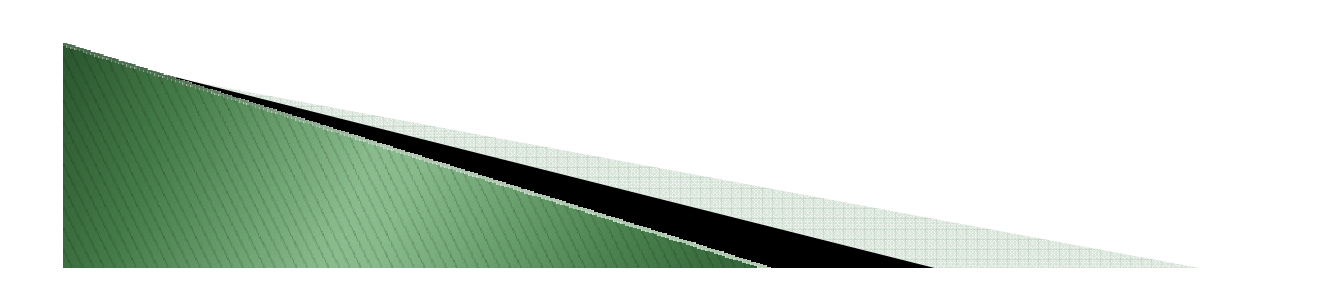

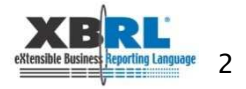

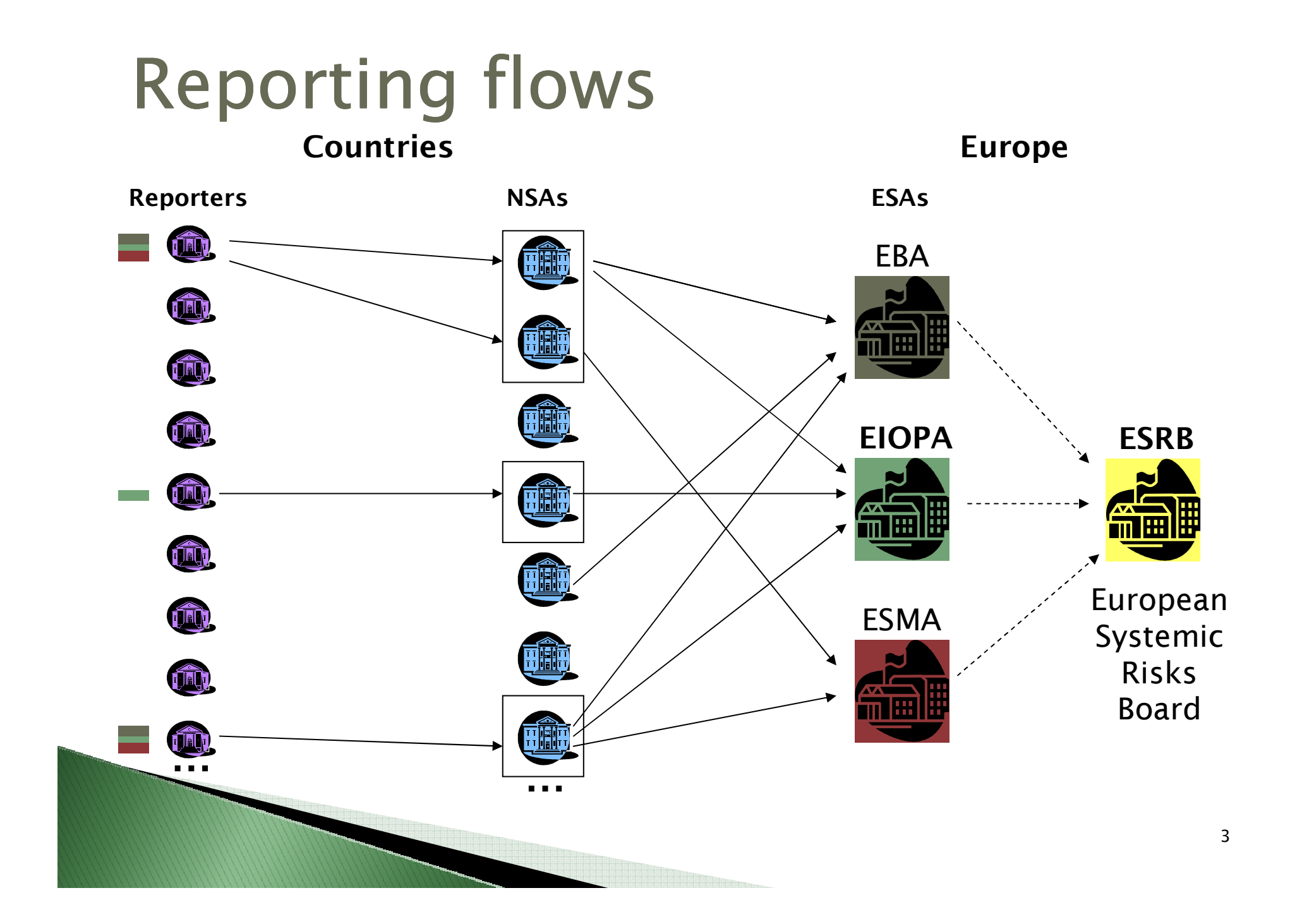

#### Reportings

- $\blacktriangleright$  Solvency II directives
- $\blacktriangleright$  Financial stability
- $\blacktriangleright$ Statistics for ECB (European Central Bank)

 $\blacktriangleright$ …

- $\blacktriangleright$ Reportings from undertakings to NSAs<br>Reportings from NSAs to FIODA
- $\blacktriangleright$ Reportings from NSAs to EIOPA

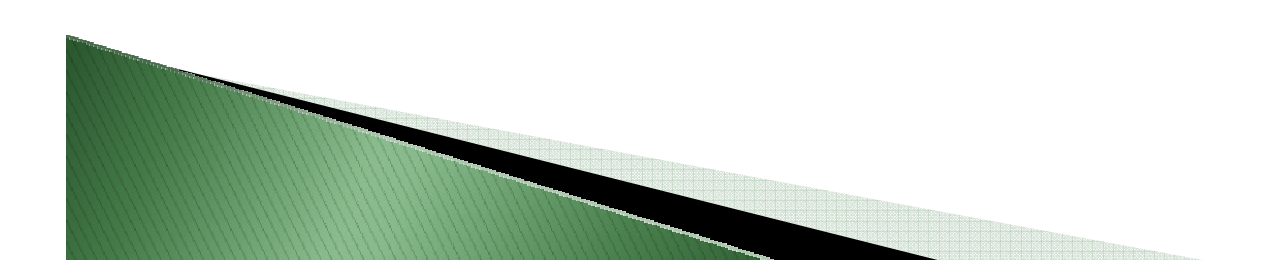

# Choice of XBRL

- Complex reportings
- Structured XML, first chosen, is not adequate
- $\blacktriangleright$ Choice of XBRL, over an EIOPA-specific flat<br>
YALL language : YARL (Yet Another Benerting XML langage : YARL (Yet Another Reporting Language)

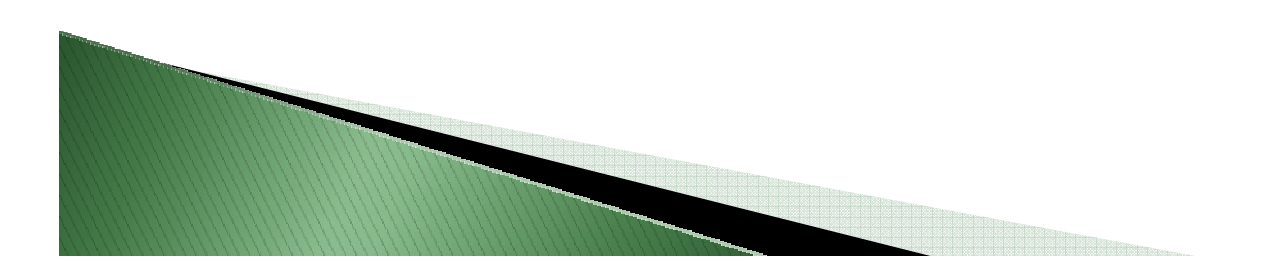

#### Taxonomy generated from templates

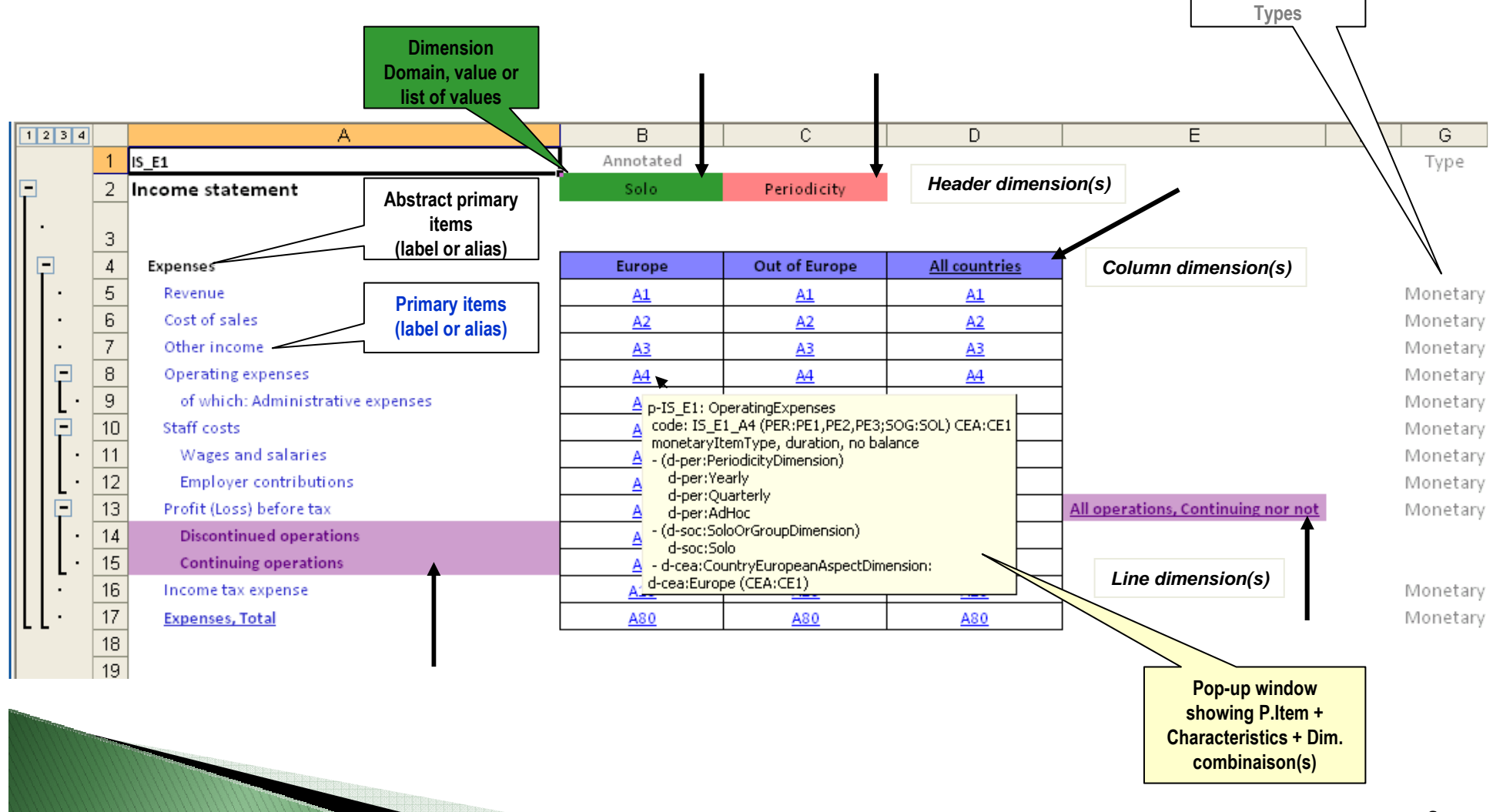

ski skriutnic

#### A real template

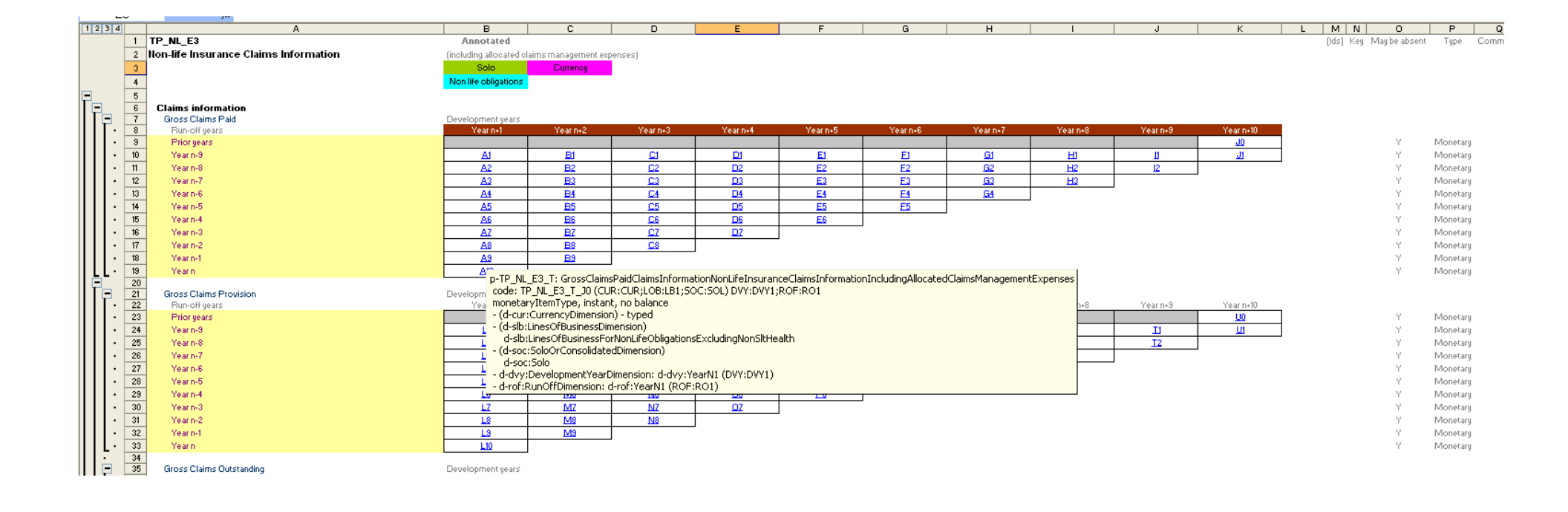

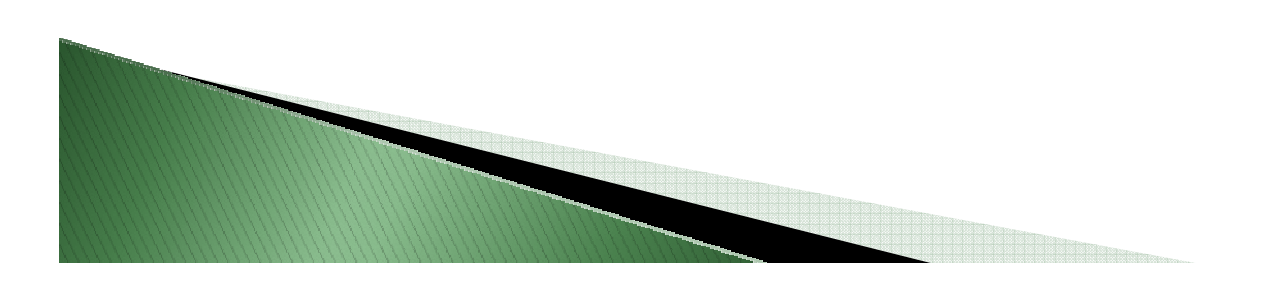

7

## Transposition fileCharacteristics and hierarchies

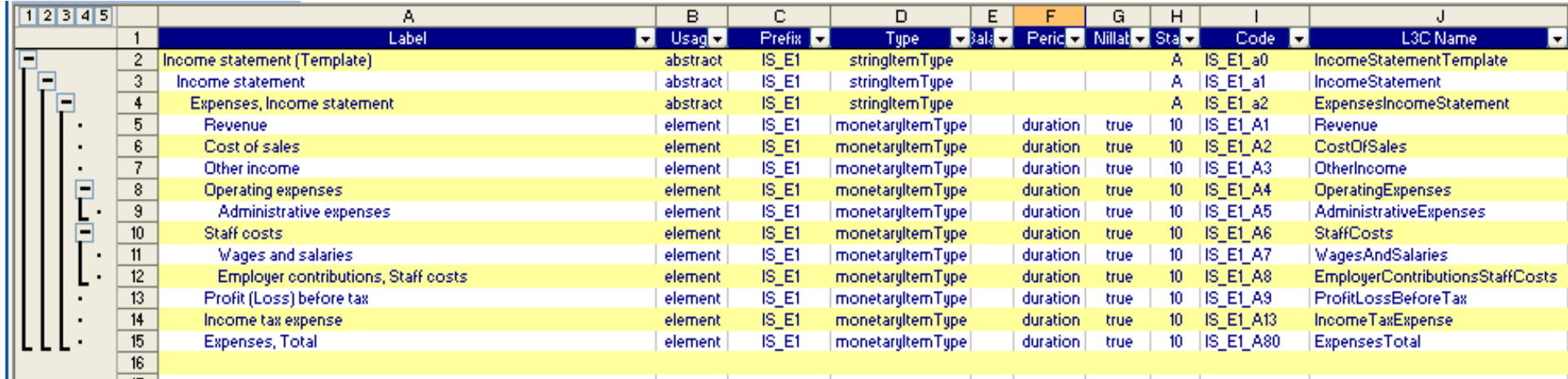

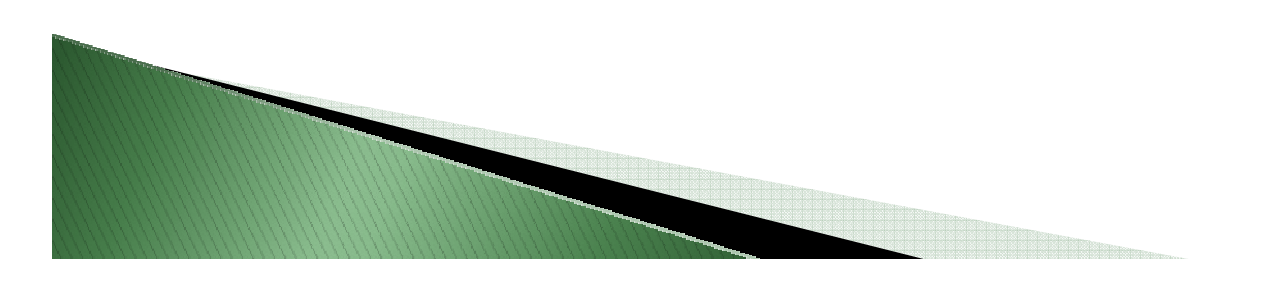

## Transposition fileDimensional aspect

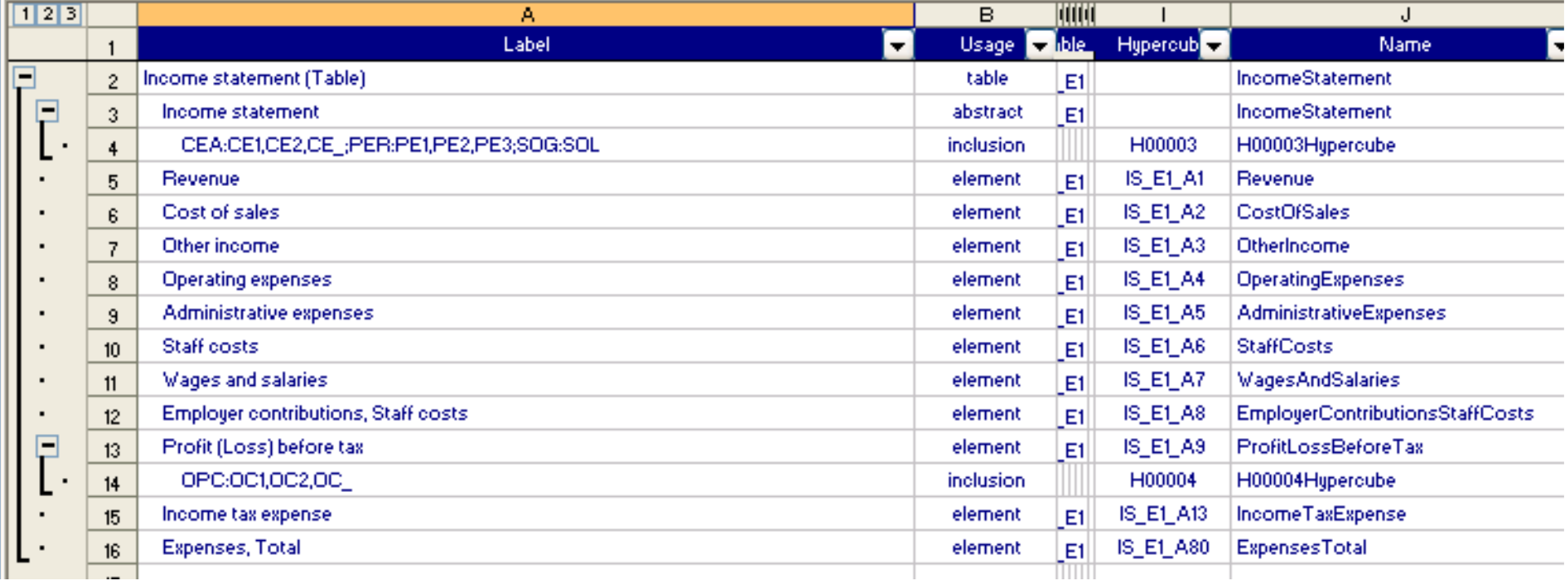

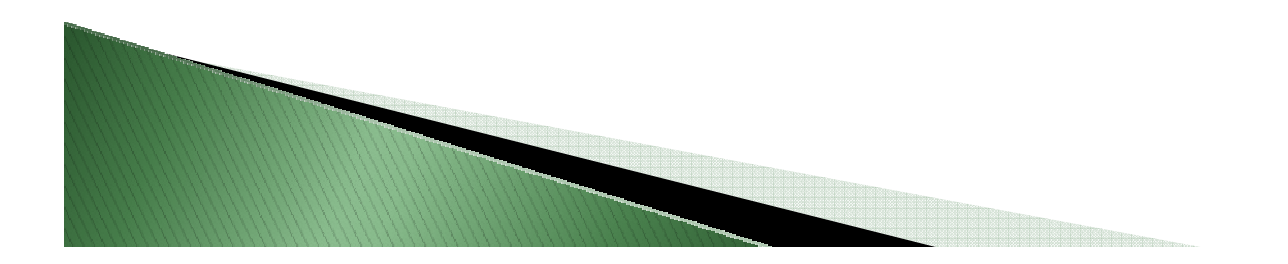

## Commonalities with EBA taxonomies

- $\blacktriangleright$ Some firms must send reports to both banking and insurance regulators
- $\blacktriangleright$ Some software vendors sell products or solutions for banks and insurance companies
- Commonalities between EBA and EIOPA taxonomies are desirable:
	- Common dimensions
	- Data Point Modelling
	- Common data types
	- Taxonomy architecture
- Base primary items
- Label constructions
- Tools
- etc

## Use of codes for concepts

- Codes are used as tag names for concepts
	- To get usable names (not too log)
	- To be language-agnostic
	- The codes used are those that are defined by the business meanle in the Quantitative Benewting business people in the Quantitative Reporting Templates (regulatory document)
	- There are not Excel cell coordinates !

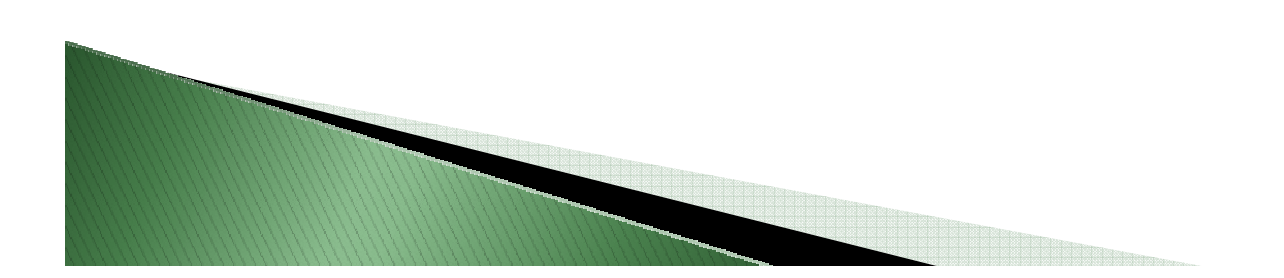

# Filing indicators and assertions

- $\blacktriangleright$  A reporter must file:
	- $\circ$ several "templates" at several moments; and / or
	- the same template at several moments, depending on one or  $\circ$ more dimensions' value
		- e.g.: Balance sheet for "France" at  $TO + 10$  days Balance sheet for "Other countries" at T0  $+$  25  $\,$ days
- $\blacktriangleright$  Each template is associated to one or more filing indicators: template  $+$  set of zero, one or more dimension values
- ▶ Assertions are dependant of the presence of one or more  $\blacktriangleright$ filing indicators (precondition)

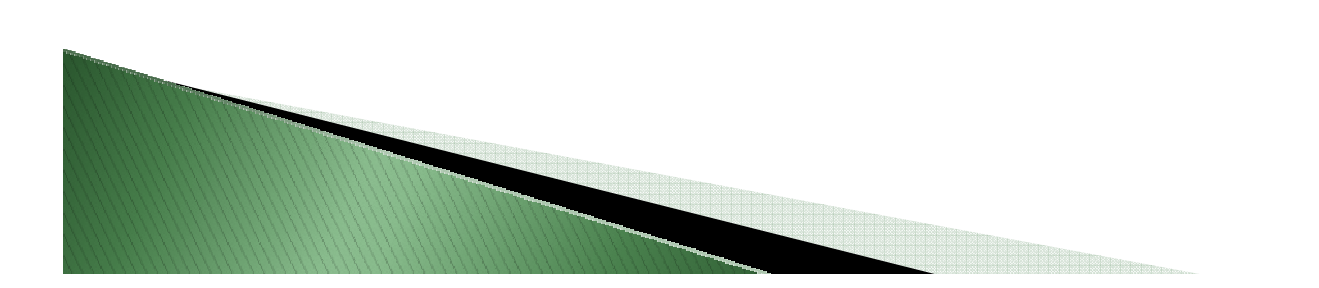

#### Numeric checks generation Primary Item Aggregation (PIA)

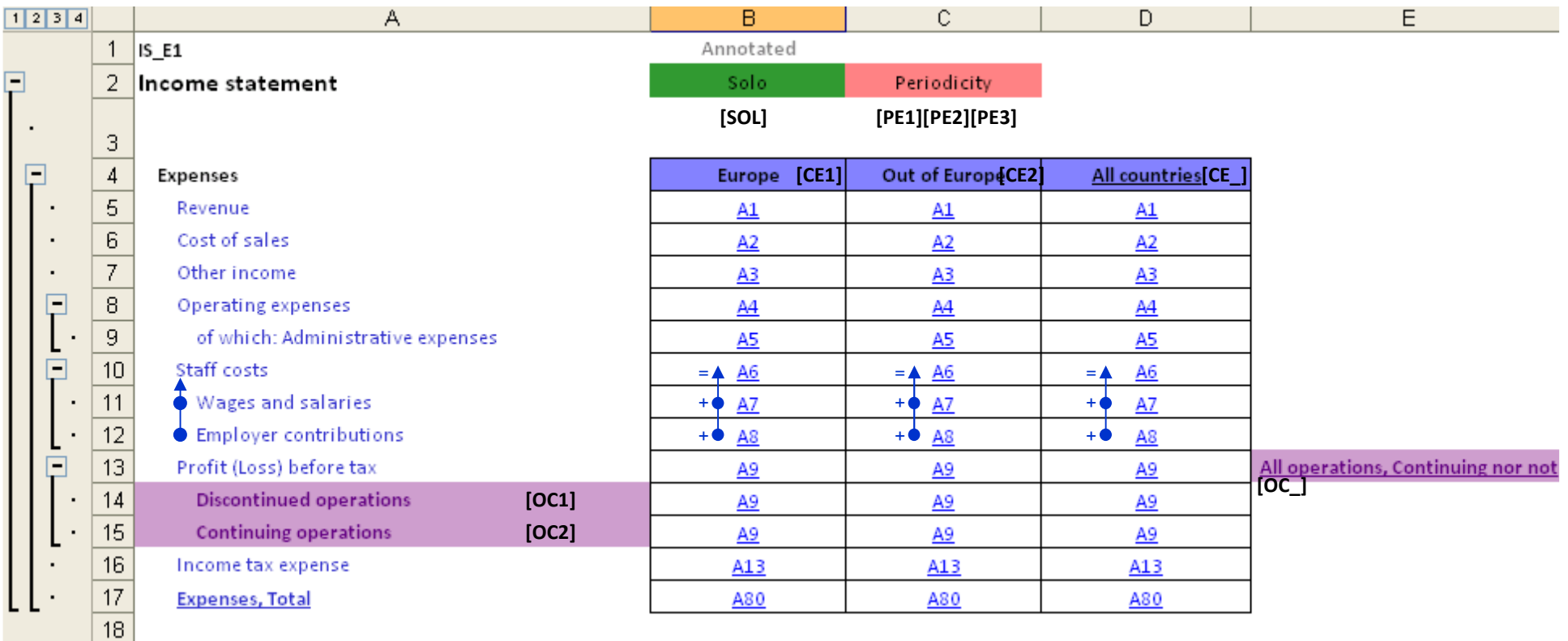

#### Numeric checks generation Primary Item Aggregation (PIA)

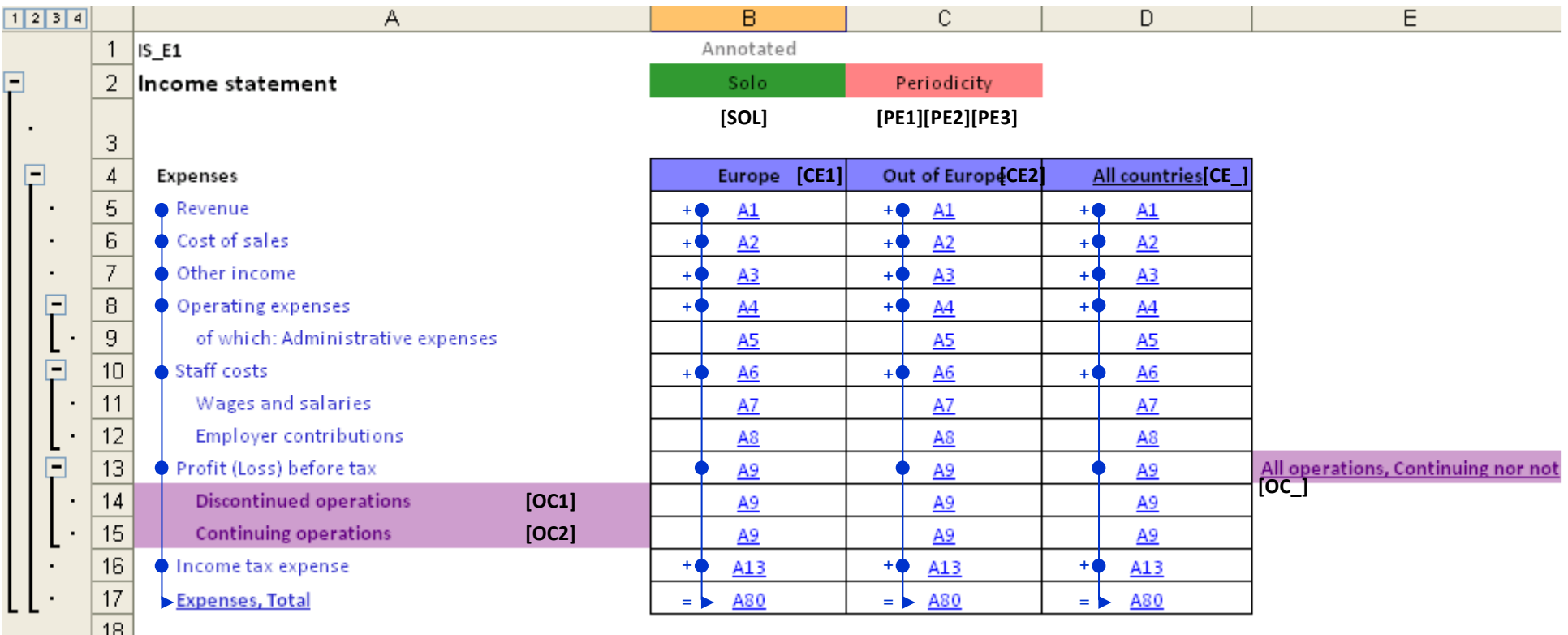

#### Numeric checks generationOf Which Checks (OWC)

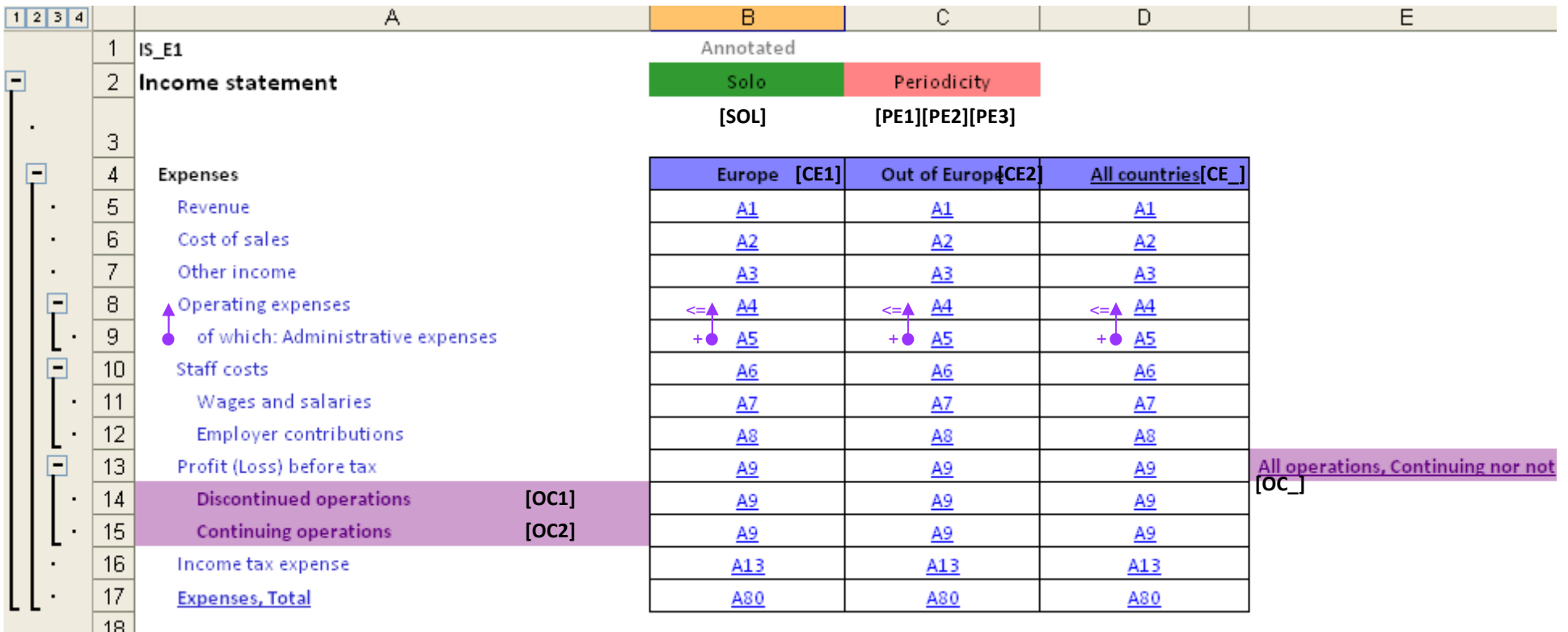

#### Numeric checks generationDimensional Item Aggregation (DIA)

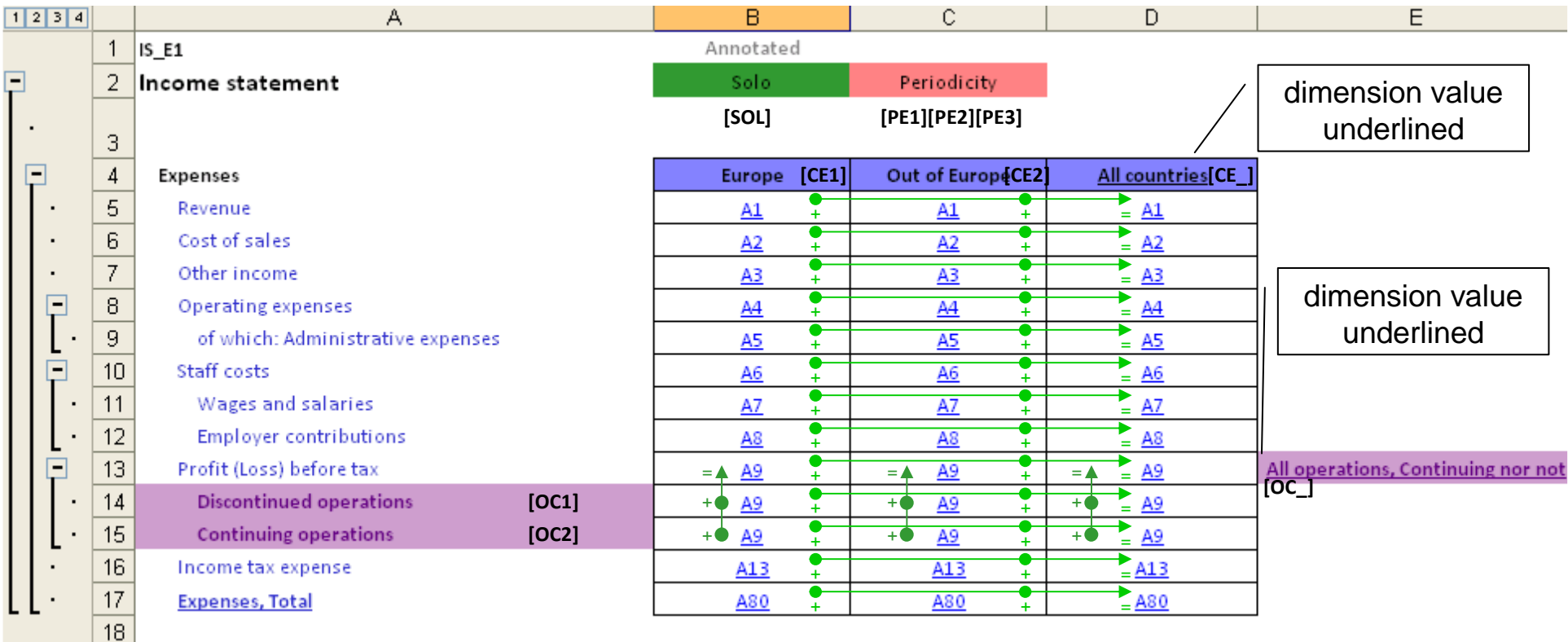

# Specific Condition Check

- $\blacktriangleright$ ▶ Using codes, giving labels
- $\blacktriangleright$  Restrictions
	- $\circ$  [Dimensional restrictions: set of dimension values  $\Rightarrow$  $\circ$ combinations]
	- $\circ$ [Precondition(s): set of conditions]
	- $\circ$ [Externally controlled condition]
- **Tolerance margin**<br>Condition (may b
- $\blacktriangleright$  Condition (may be expressed with XPath)
	- $\circ$ Value assertion
	- $\circ$ Factors

0

г.

- Template (for documentation) O
- 0 Primary items, or closure with list of primary items
- [Dimensional characteristics: set of dimension values] **Constants**

#### Expression of validations

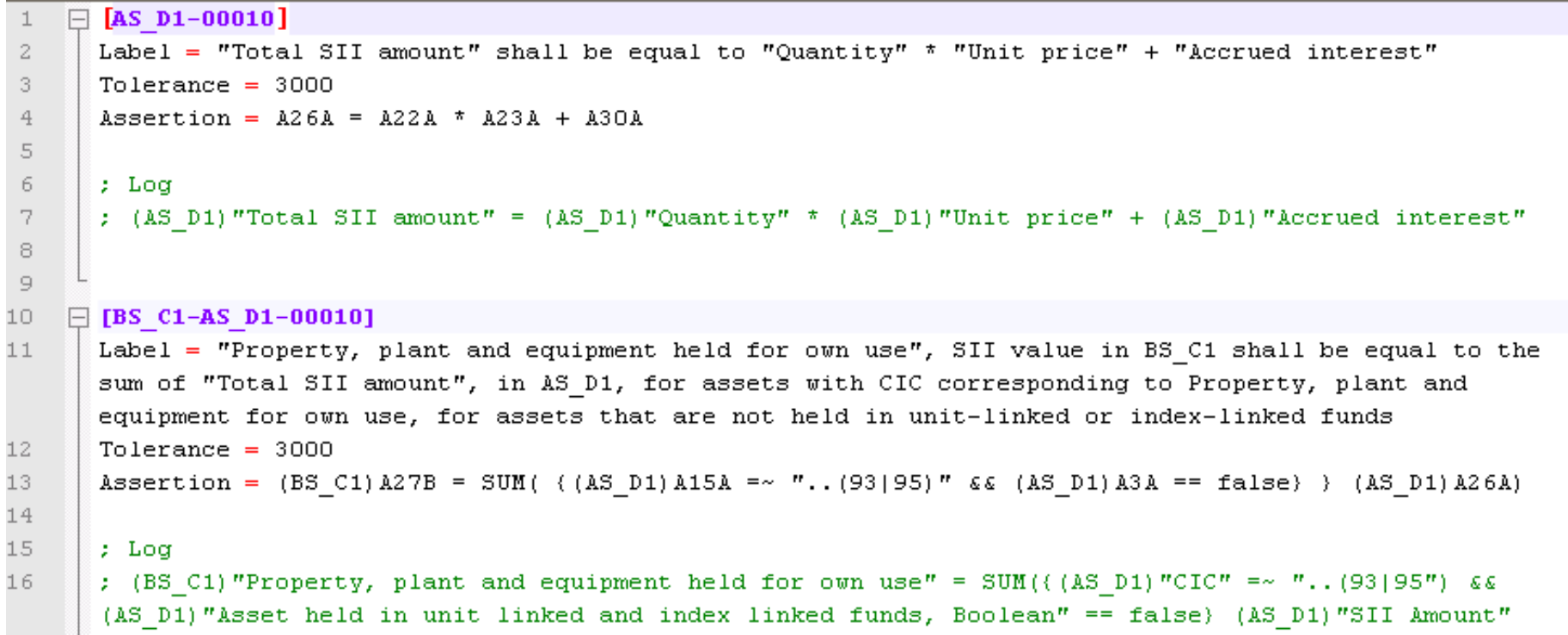

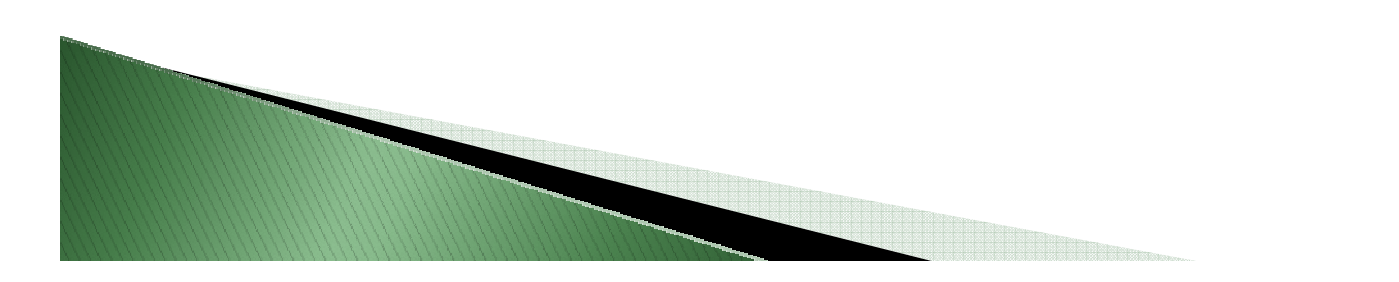

18

#### Value assertion pattern

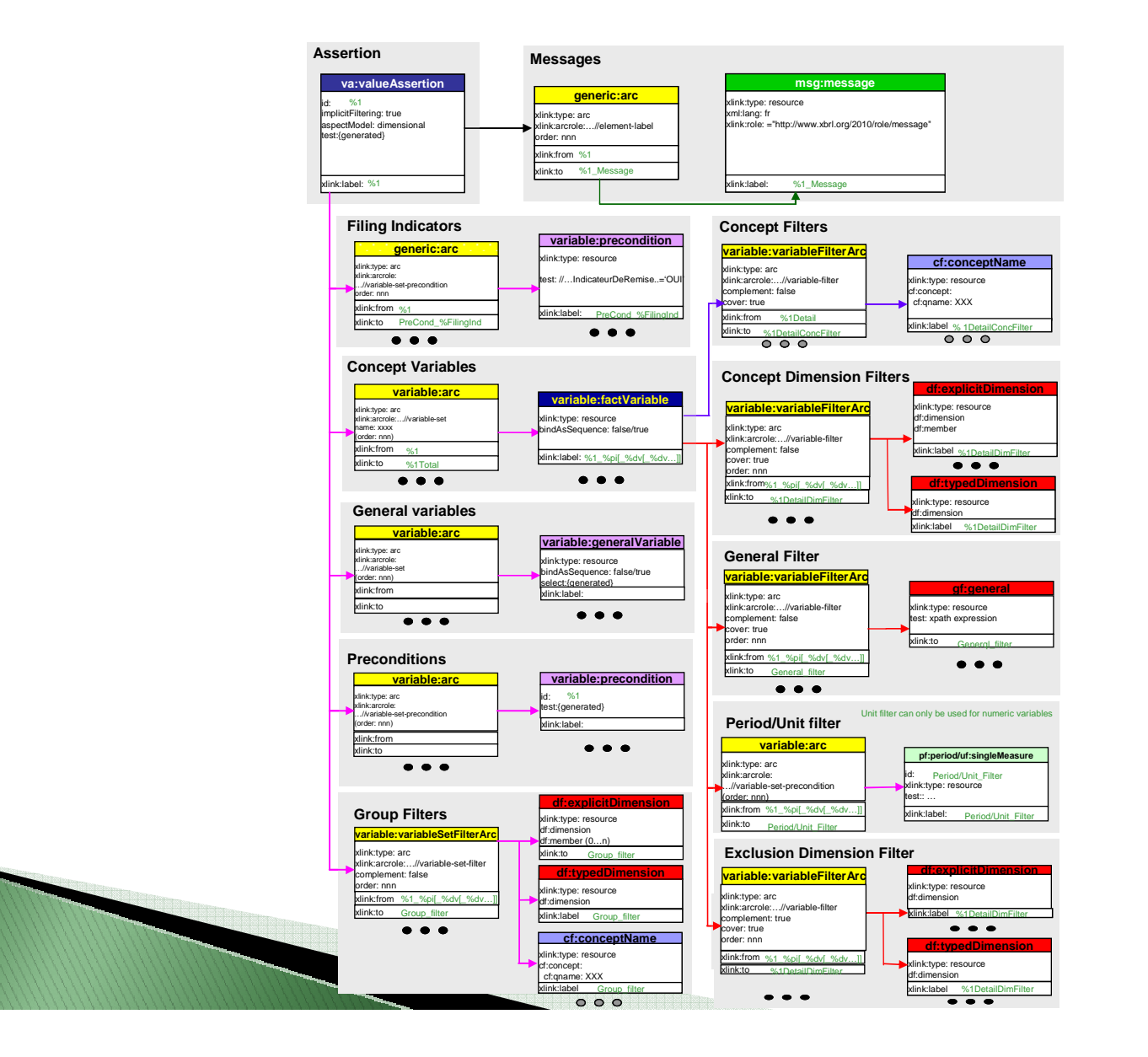

19

## Data Point Modelling

- ▶ Data modelling is used to determine characteristics of a data
- Data Point Modelling uses XBRL dimensions to express all characteristics (so called hidden dimensions)
- In highly dimensional taxonomies, each<br>Consecratis exploded along all its dimens concept is exploded along all its dimensions (hidden or not) and the "logical concept" does not appear any more

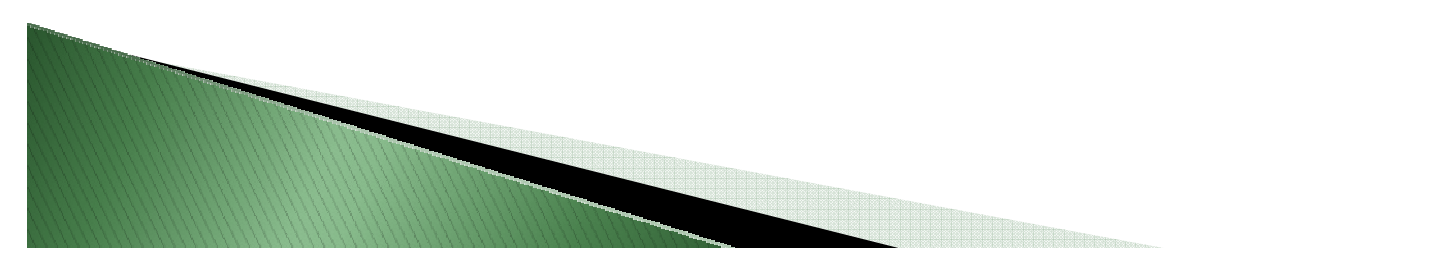

## Example: Solvency II Balance sheet template

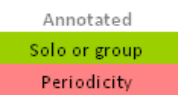

#### Assets

 $\boldsymbol{\Phi}$ 

Equities - listed Equities - unlisted

Government Bonds **Corporate Bonds** Structured notes Collateralised securities

Investment funds Derivatives

Other investments

Loans on policies

Deposits other than cash equivalents Loans & mortgages (except loans on policies)

Assets held for unit-linked & index-linked

Bonds

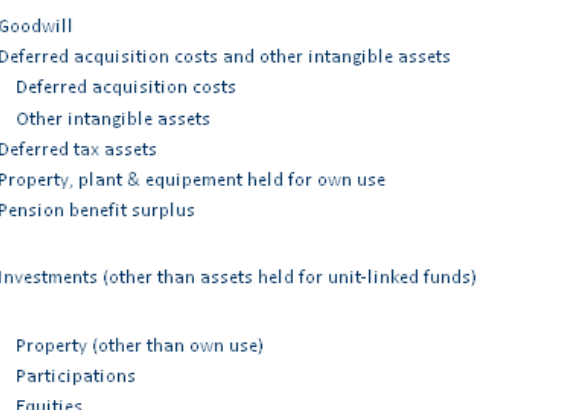

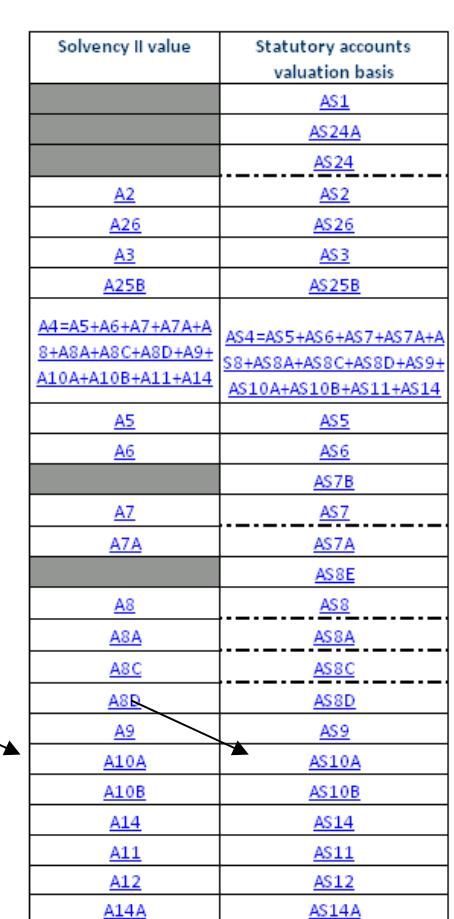

## Data Point Modelling inhighly dimensional taxonomies

 $\blacktriangleright$ 

 $\mathbf{b}$ 

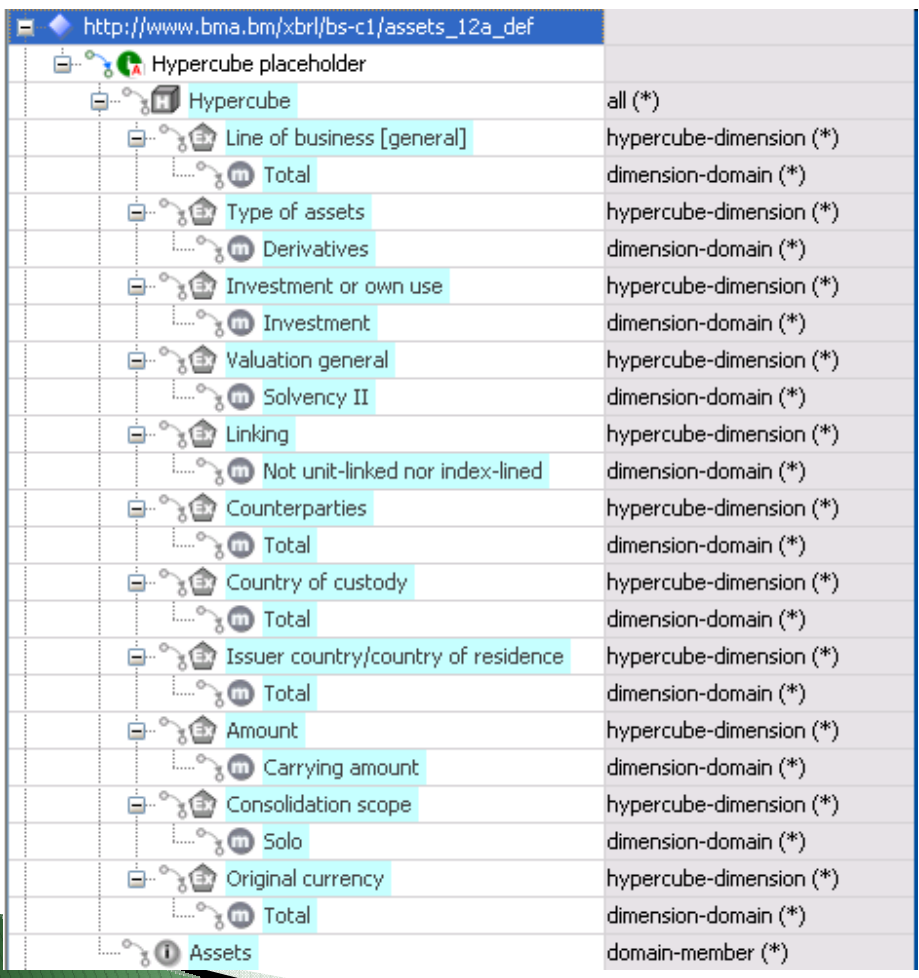

Concept A10 no longer expressed

- ◦No labels
- No references $\circ$
- No documentation
- **No more hierarchical presentation**  $^{\circ}$
- 11 dimensions
- **Expression of checks very long**  $\circ$
- $\circ$  Possible problems with mix of dimensions in assertions

Origin: BMA Solvency II taxonomy POC

## From business concept to data<br>noint modelled concent point modelled concept

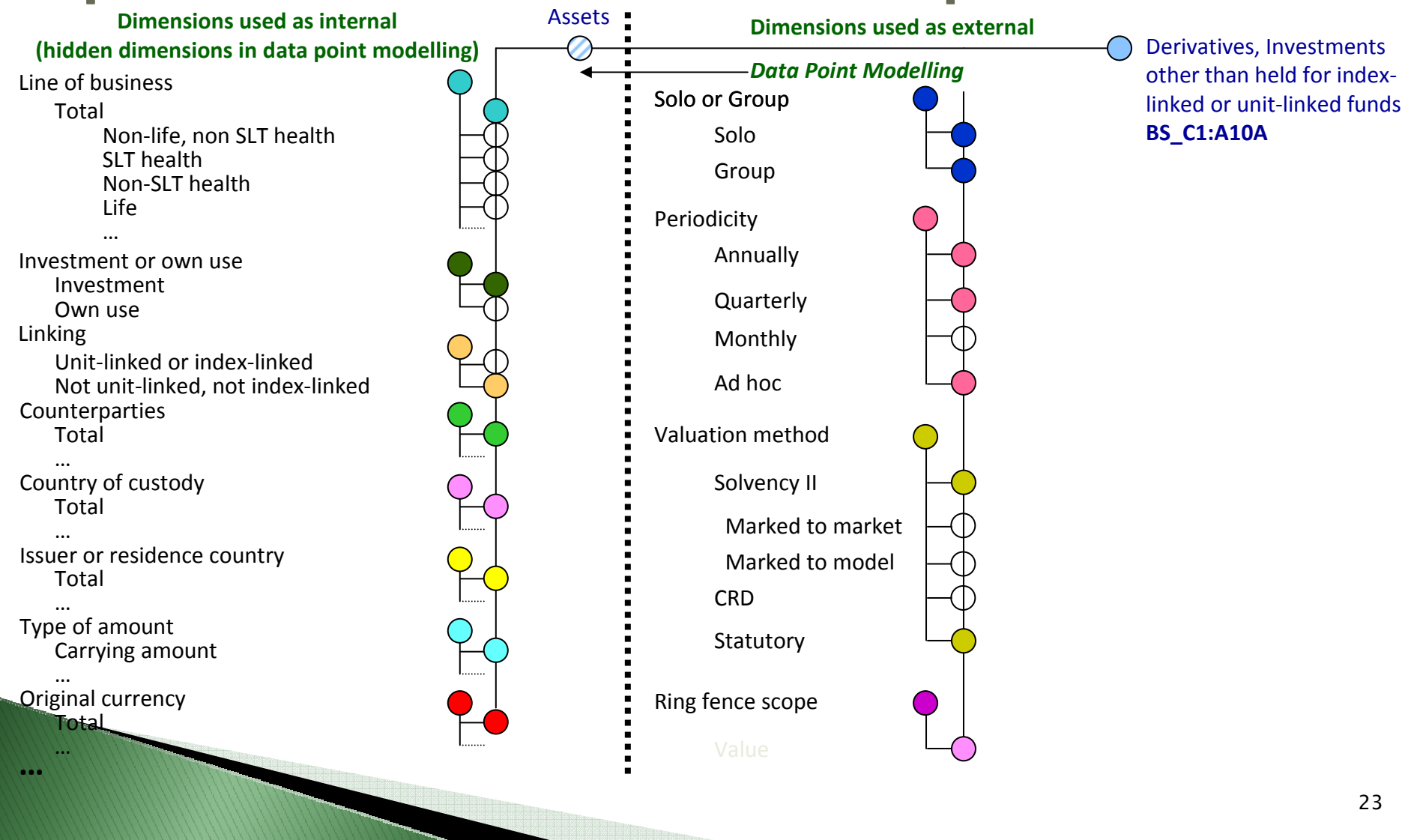

## "Semantic" linkbase, bridge to data modelled items

Possible ways for conversion:

- XBRL formulas
- XBRL Versioning
- Taxonomy comparison

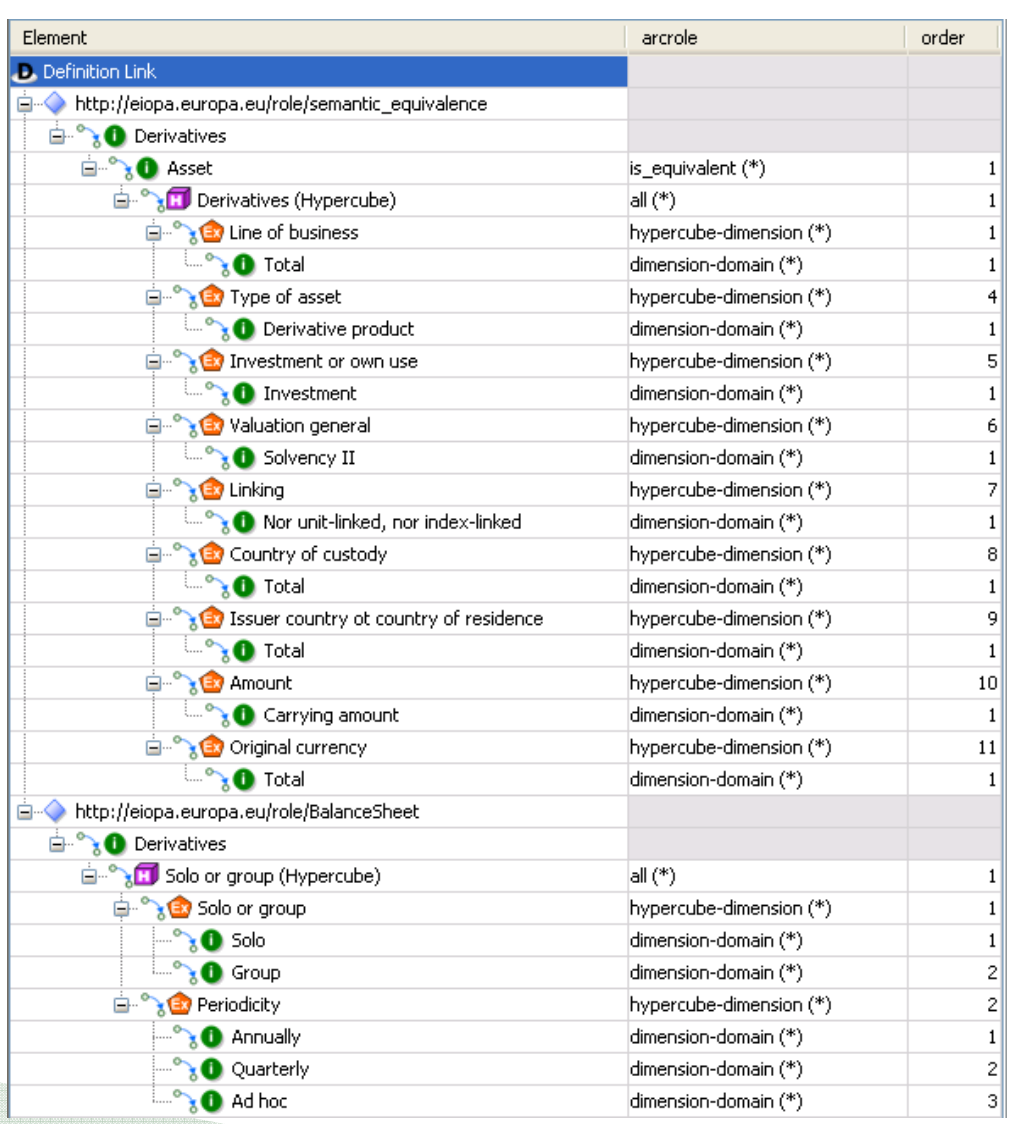

24

#### Possible was for conversion

- XBRL formulas
- XBRL Versioning
- Taxonomy comparison

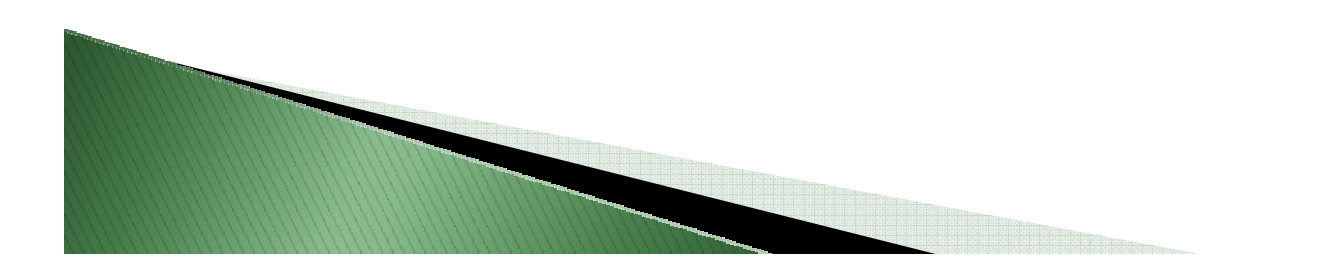

#### Thankyou

## Any questions?

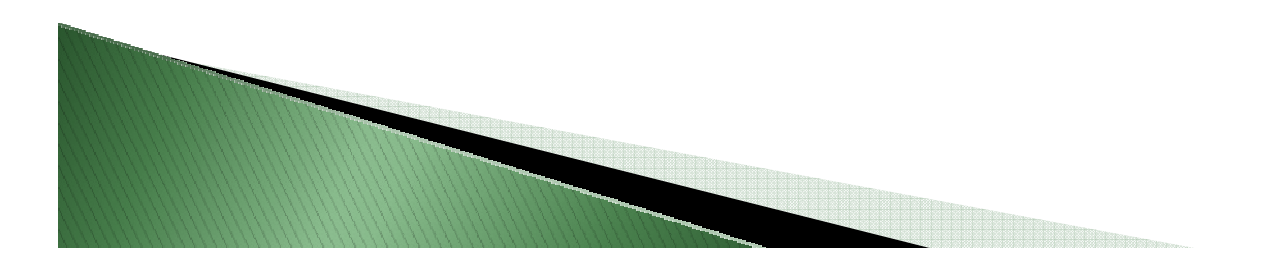